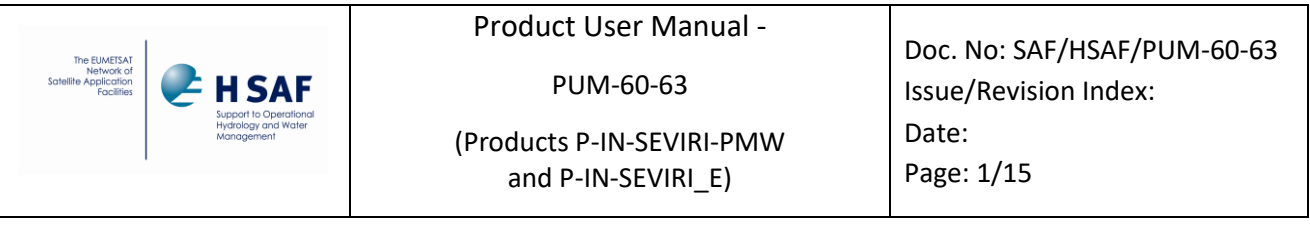

EUMETSAT Satellite Application Facility on Support to Operational Hydrology and Water Management

The EUMETSAT Network of **Satellite Application** Facilities

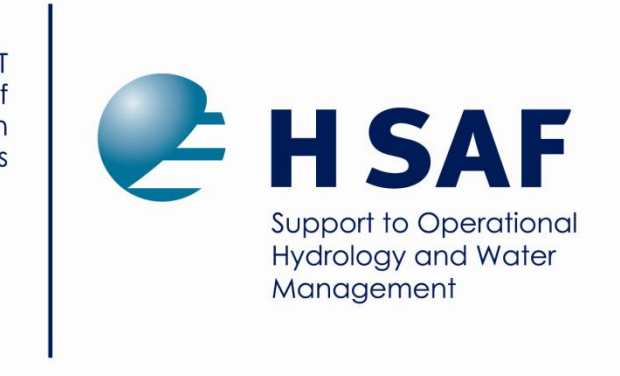

# **Product User Manual (PUM) for product H60B, H63/P-IN-SEVIRI-PMW, P-IN-SEVIRI\_E**

# **Precipitation rate at ground by GEO/IR supported by LEO/MW**

Reference Number: SAF/HSAF/PUM-60-63 Issue/Revision Index: 1.0 Last Change: 5 Aug. 2021

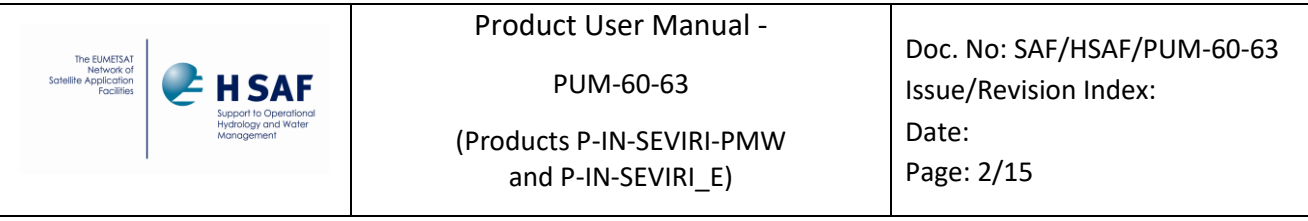

## **DOCUMENT CHANGE RECORD**

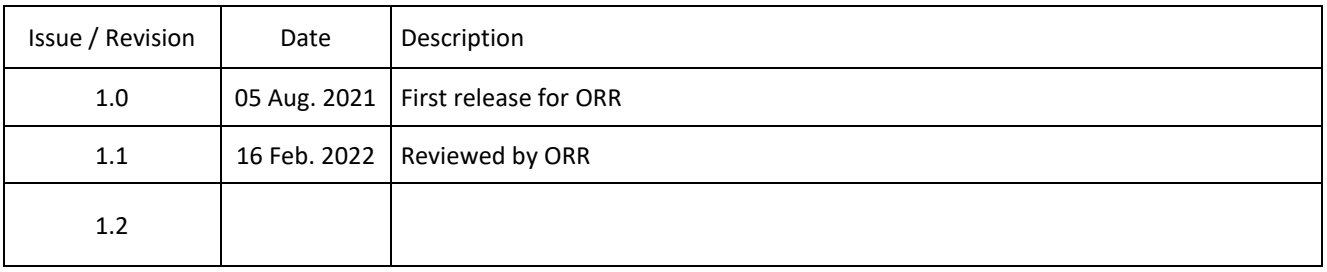

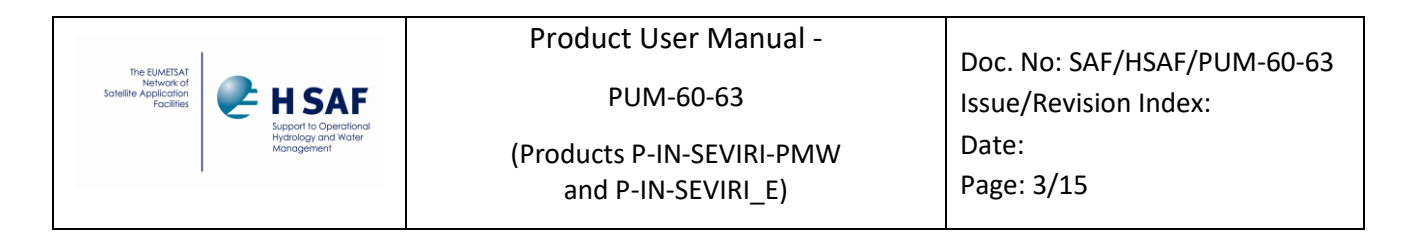

#### **INDEX**

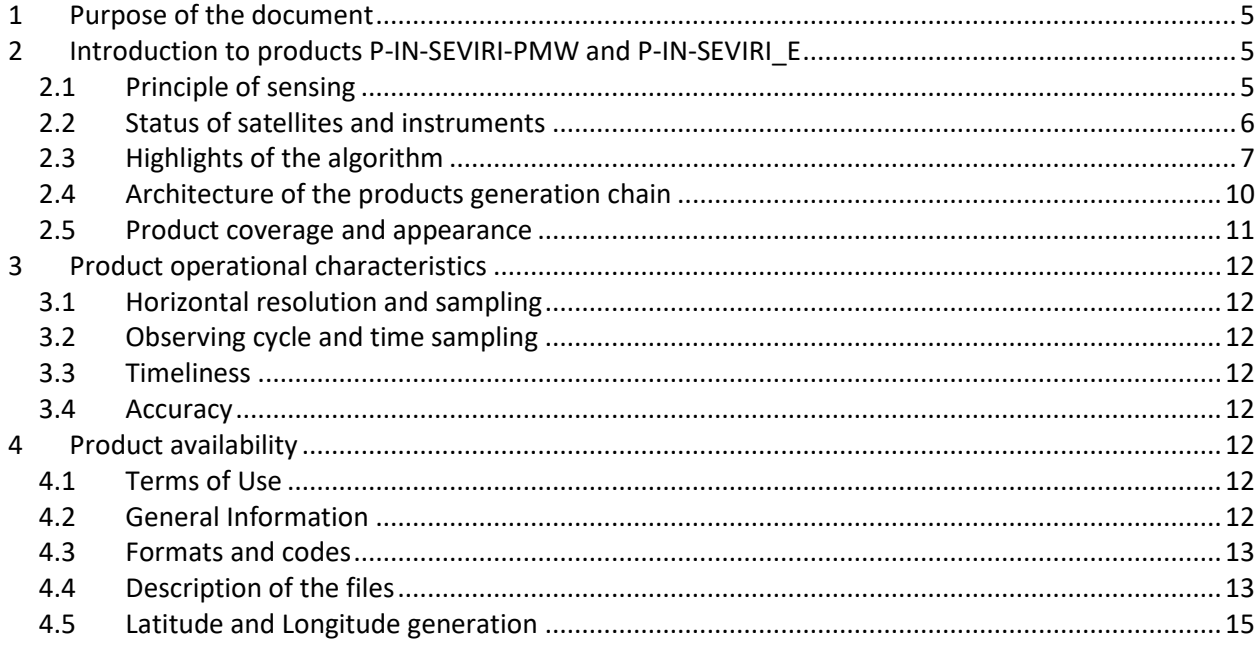

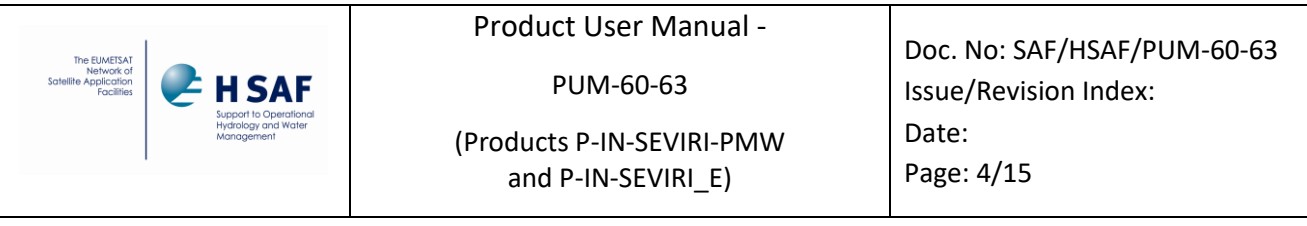

# **List of Tables**

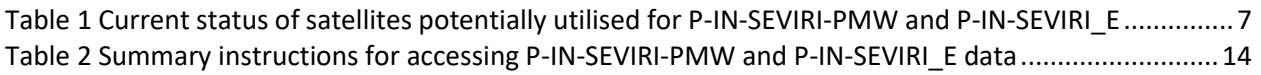

# **List of Figures**

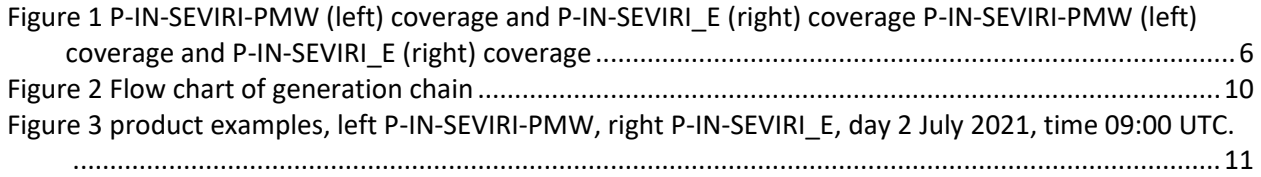

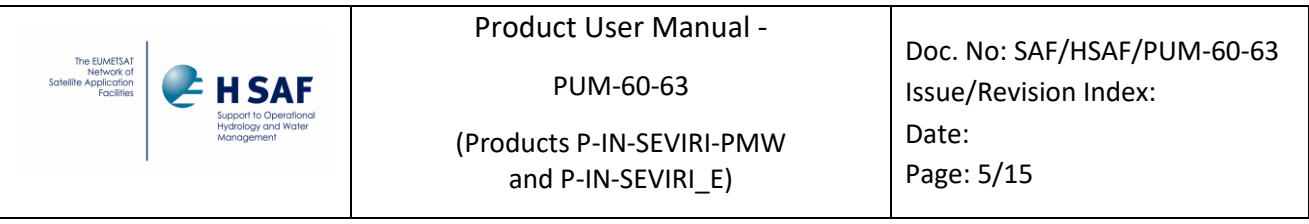

# <span id="page-4-0"></span>**1 Purpose of the document**

Product User Manuals are available for each (pre)-operational H-SAF product for open users and for demonstrational products, as necessary for *beta-users*.

Each PUM contains:

- Product introduction: principle of sensing, Satellites utilized, Instrument(s) description, Highlights of the algorithm, Architecture of the products generation chain, Product coverage and appearance;
- Main product operational characteristics: Horizontal resolution and sampling, Observing cycle and time sampling, Timeliness;
- Overview of the product validation activity: Validation strategy, Global statistics, Product characterisation;
- Basic information on product availability: Access modes, Description of the code, Description of the file structure.

# <span id="page-4-1"></span>**2 Introduction to products P-IN-SEVIRI-PMW and P-IN-SEVIRI\_E**

### <span id="page-4-2"></span>**2.1 Principle of sensing**

P-IN-SEVIRI-PMW and P-IN-SEVIRI E (precipitation rate at ground by GEO/IR supported by LEO/MW) are based on the IR images from the SEVIRI instrument on-board Meteosat Second Generation (MSG) satellites blended with all the available precipitation MW estimates (PMW). There is no difference in the algorithm used for these products (even if the availability of PMW could be different); they differ only in the geographical coverage. The spatial coverage of P-IN-SEVIRI-PMW product includes the H SAF area (Europe and Mediterranean basin), Africa and Southern Atlantic Ocean, while the spatial coverage of the P-IN-SEVIRI\_E product corresponds to the MSG IODC Full Disk and it includes the Mediterranean basin, Africa, Middle East, and Indian Ocean. Both products are provided on the MSG SEVIRI grid, at the 15-min imaging rate of SEVIRI, and the spatial resolution is consistent with the SEVIRI pixel (3 km at nadir).

The processing method adopted for both products is called "Rapid Update" (RU). Following this technique, the precipitation estimates are obtained by combining IR GEO equivalent blackbody temperatures (TB) at 10.8 μm with rain rates (RR) from Precipitation Micro-Wave (PMW) measurements. Algorithm, described in sect.3.2, is based on a collection of time and space overlapping of both GEO IR imagers and Low Earth Orbit (LEO) PMW sensors (actually SSMIS, MHS, AMSR-2, ATMS, and GMI) overpasses. Such a collection consists of a look up table of geolocated relationships of rain rate vs TB, updated as soon as new overlapping GEO IR and LEO PMW overpasses (i.e. products P-IN-

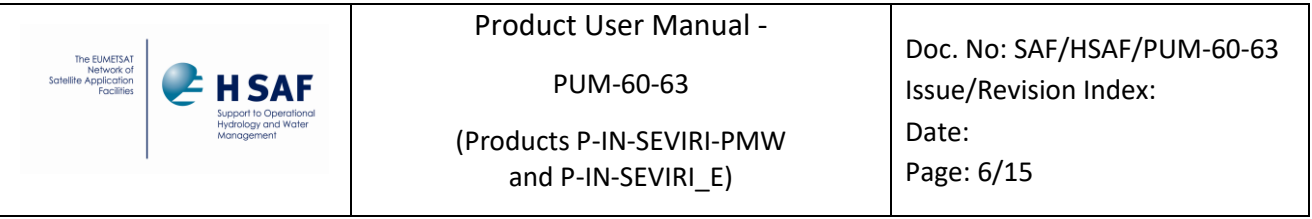

SSMIS, P-IN-MHS, P-IN-ATMS, H-AUX-17, etc.) are available (Mugnai et al., 2013b, Casella et al., 2013, Sanò et al., 2013, Sanò et al., 2015, Sanò et al., 2016, Casella et al.,2017).

Precipitation estimation of both P-IN-SEVIRI-PMW and P-IN-SEVIRI\_E products is based on the heritage of P-IN-SEVIRI (H03B) rain retrieval and P-IN-SEVIRI-CO (H15B), being the latter specific for convective clouds only. Indeed, H60B production chain identifies convective areas and computes a different RR-TB relationship by distinguish between convective and stratiform clouds (see Sect. 3 for more details). The convective areas are identified with the automatic tool for nowcasting applications NEFODINA (Melfi et al., 2012) explained in Sect. 3.3, which runs at COMet (Centro Operativo per la Meteorologia).

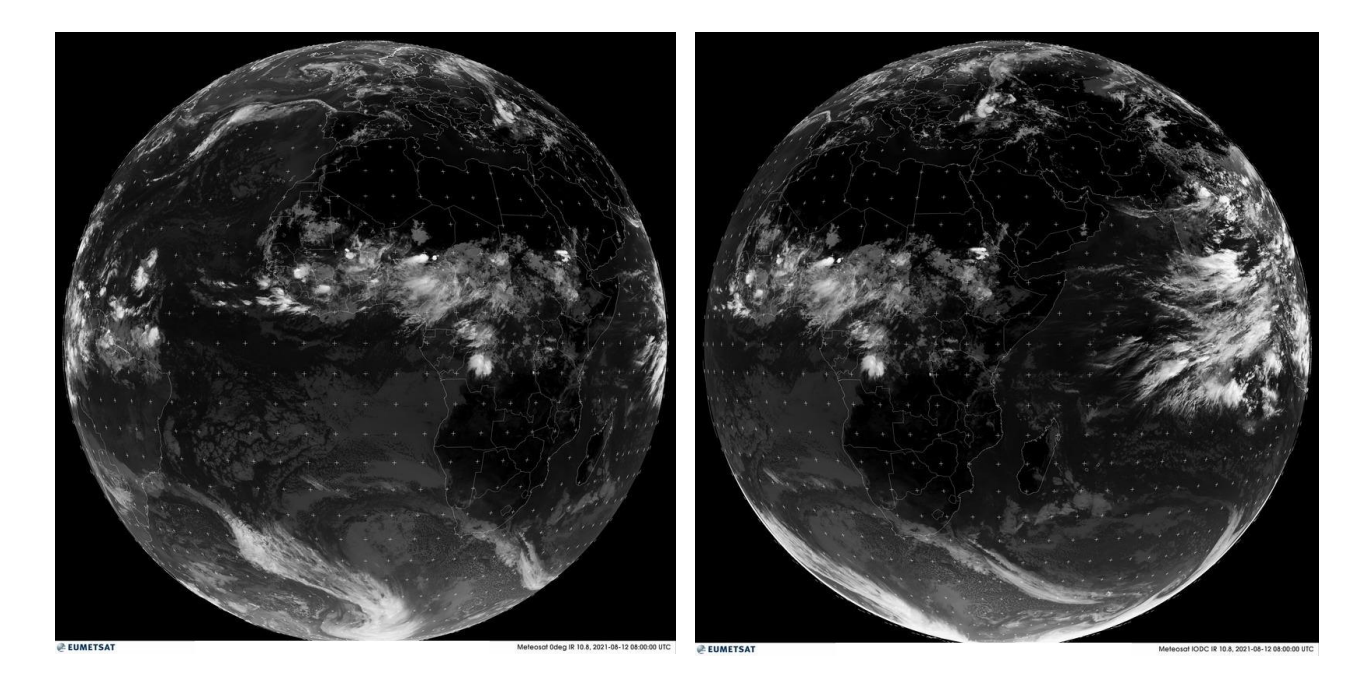

<span id="page-5-1"></span>**Figure 1 P-IN-SEVIRI-PMW (left) coverage and P-IN-SEVIRI\_E (right) coverage P-IN-SEVIRI-PMW (left) coverage and P-IN-SEVIRI\_E (right) coverage**

#### <span id="page-5-0"></span>**2.2 Status of satellites and instruments**

The current status of the satellites possibly to be utilised for P-IN-SEVIRI-PMW and P-IN-SEVIRI E is shown in *Table 01*. These products do not retrieve precipitation from MW sensors, but MW-derived precipitation data come from SSMIS (utilised by P-IN-SSMIS), MHS (utilised by P-IN-MHS), AMSR2 (utilised by PR-OBS-17), ATMS (utilised by P-IN-ATMS) and GMI (utilised by PR-OBS-20).

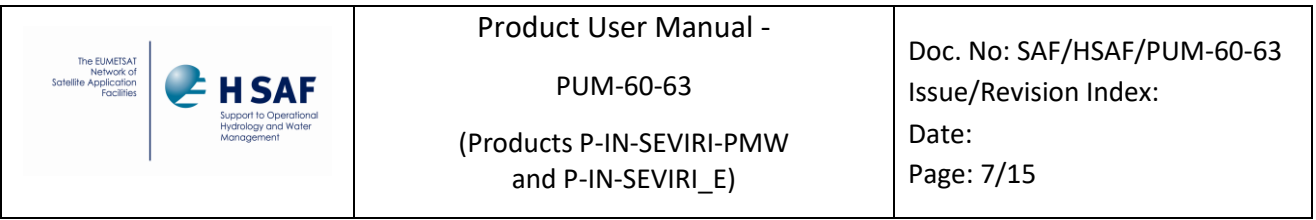

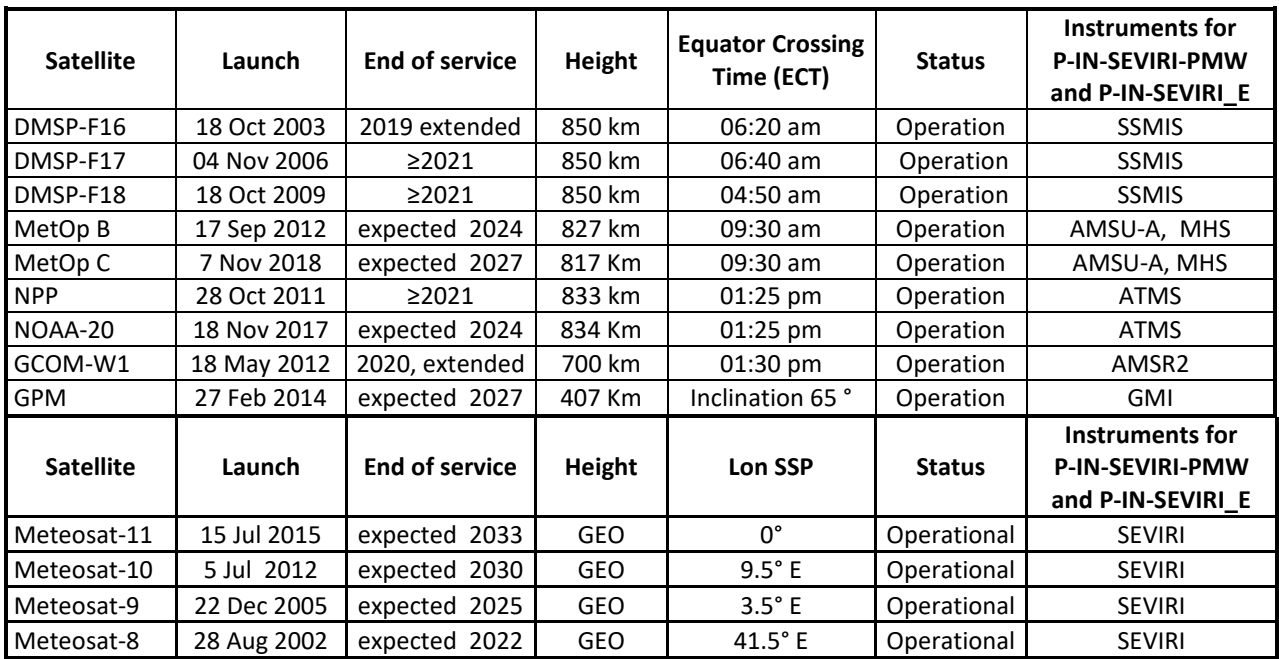

<span id="page-6-1"></span>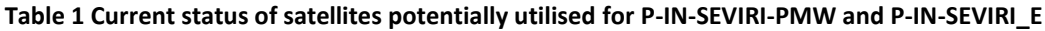

SSMIS, MHS, ATMS, AMSR and GMI are not directly entered in the P-IN-SEVIRI-PMW and P-IN-SEVIRI\_E generation chain, thus are not described here. Descriptions of their algorithms can be found in the relative Product User Manuals.

### <span id="page-6-0"></span>**2.3 Highlights of the algorithm**

The baseline algorithm for P-IN-SEVIRI-PMW and P-IN-SEVIRI\_E processing is described in ATBD. Only essential elements are highlighted here.

P-IN-SEVIRI-PMW and P-IN-SEVIRI\_E implement different way to calculate stratiform and convective precipitations.

Rainy pixel of PMW radiometer orbital grid is processed differently depending on whether rainfall is convective or stratiform. The choice of one or the other case depends on the convection file obtained by combining the information deriving from both the NEFODINA SW output and the SEVIRI-MSG file containing the Channel 9 (10.8 μm) TB (K). When a PMW radiometer's file is selected, a cycle is

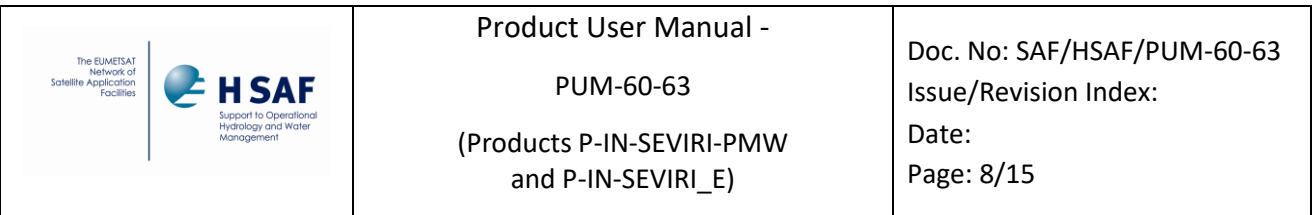

performed on the number of pixels, searching the coincidence between TB from IR radiometer and rainfall estimates from PMW radiometer based on both the geographical coordinates and time. When the coincidence has been found, firstly, the number of pixels of SEVIRI-MSG belonging to the selected PMW radiometer's one is identified. Therefore, if more than one pixel of the SEVIRI grid has been found, those referring to convective rain are counted (according to the NEFODINA software). In that case, a factor *f* is calculated depending on both the overall area of the convective pixels and their number in the following way:

$$
f=\frac{N^2}{A}
$$

where *N* is the number of SEVIRI-MSG pixels and *A* is overall convective area in the PMR radiometer one. Then, *f* is utilized to correct the PMW radiometer's rainfall estimates, being the latter multiplied by the factor. However, PMW radiometer's estimates are corrected for convective case only if f is greater or equal than 1 (Antonelli P. 2007 : "Refinement and operational implementation of a rain rate algorithm based on AMSU/MHS and rain gauge data over H-SAF area").

If none of the SEVIRI pixels related to the same PMW IFOV is labelled as convective, the rain is considered as produced by stratiform clouds and the rainfall estimation is not corrected with the proposed method.

The processing is done by the Rapid-Update algorithm, using NEFODINA data if available.

The main inputs to the RU procedure are:

- geo-located equivalent blackbody temperatures ( $T_{BB}$ ) observed by the GEO platform;
- rain-rate maps that, in principle, can arise from any satellite-based MW data and algorithm;
- observation geometry (satellite zenith angle).

The package can be subdivided into four main parts, namely:

- 1) pre-processing: preparation and pre-processing of GEO data; ingest of rain rate maps at the LEO space-time resolution. To allow for the proper initialization of the statistical relationships the input data must be collected for a time window that start several hours before the study period. According to the present constellation of MW-equipped satellites, the parameter MAXHOURS is currently set to 24 h;
- 2) co-location: co-located GEO and LEO observations are collected for the selected study area and accumulated from newest to oldest;
- 3) set-up of geo-located statistical relationships applying the probability matching technique;

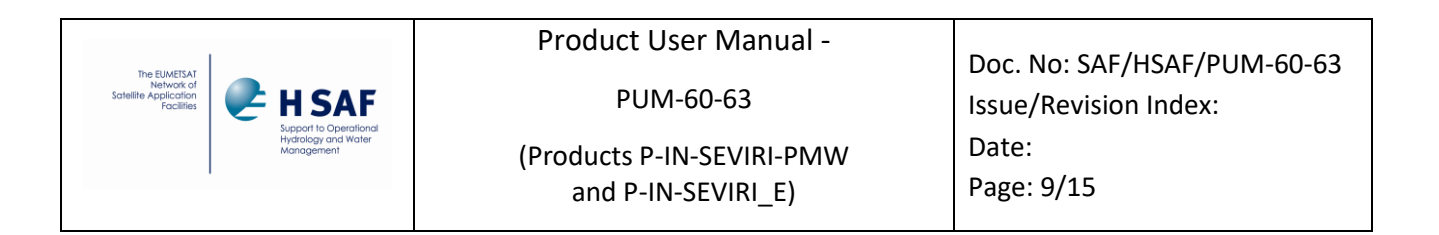

4) assign rain rate to each GEO pixel: production of rain-rate maps at the GEO space-time resolution.

It should be highlighted that the statistical relationship mentioned at point 3 are calculated in 2.5°x2.5° in latitude and longitude, for this reason it could be happened to see discontinuities at the edge of these box due to possible different co-locations.

NEFODINA consists of seven main modules:

- cloud-cluster detection:
- selection of all the potential COs inside the cloud cluster using a varying threshold method in the IR imagery;
- continuity test between the objects detected in the last two slots;
- discrimination of the objects as already detected or first detections;
- calculation of CO parameters in the IR, WV1 and WV2 imagery;
- identification of active COs using dynamic thresholds applied to IR, WV1 and WV2 features depending on the parental relationship results;
- evaluation of their convective phase.

Once the rain rate has been estimated in each pixel of the SEVIRI grid a methodology to correct the parallax error is applied. Parallax correction is needed to best detect the high cloud top features in satellite imagery having an impact on the satellite-derived products. Parallax effect depends on the cloud top height, the geographical location of the cloud on the ground, and the position of the satellite. The algorithm processes as input both the RR estimates from PMW radiometer and the cloud top temperature and height (CTTH).

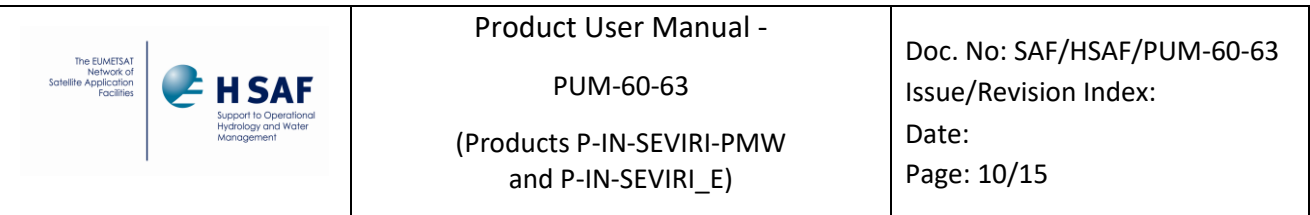

### <span id="page-9-0"></span>**2.4 Architecture of the products generation chain**

The architecture of the P-IN-SEVIRI-PMW and P-IN-SEVIRI\_E product generation chain is shown in figure below.

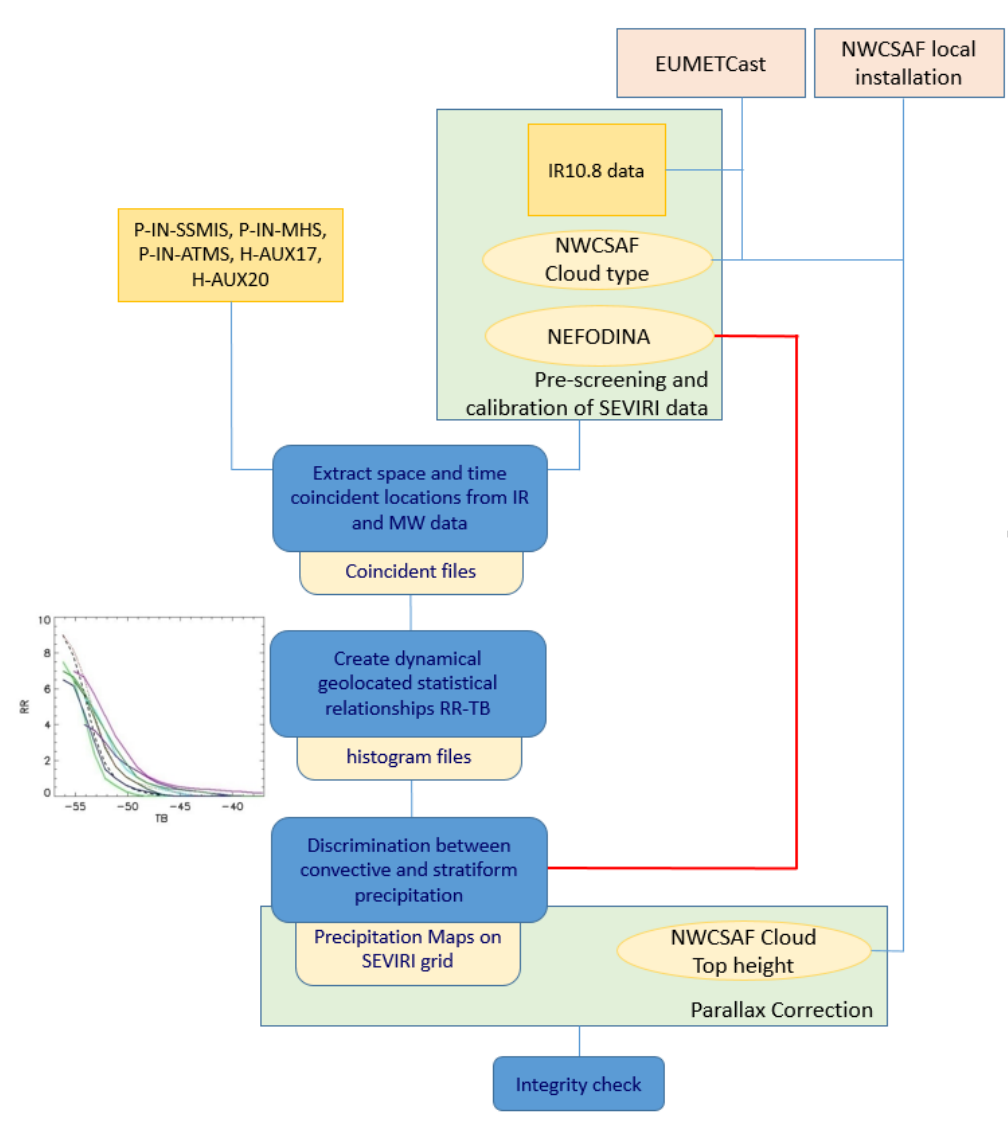

**Figure 2 Flow chart of generation chain**

<span id="page-9-1"></span>Since LEO data have a delayed availability, the procedure in near real time cannot run with all relevant data. To allow the chain for having these data, the procedure is repeated three hours later.

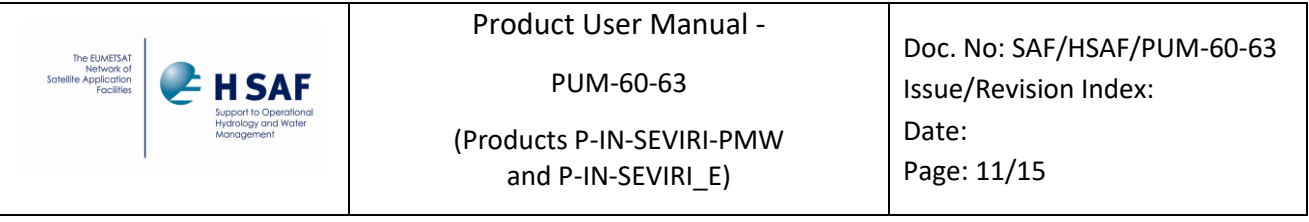

The integrity check algorithm's tasks concern a series of checks performed on the output. First step is size control of output file, if less than a fixed threshold the output is moved in a failure folder.

Second control is based on identification of how many zero-value, NaN-value and rainy pixels are present in the file. These values are also compared with average values achieved by statistics over one month dataset and eventually a warning is generated.

Statistical studies are in work progress to determine the reference characteristics under which to decide whether a product should be discarded or not.

Integrity check algorithm produces a warning, recorded on log file.

#### <span id="page-10-0"></span>**2.5 Product coverage and appearance**

Figure 3 shows the SEVIRI images in the P-IN-SEVIRI-PMW product processing area (Meteosat at 0 degrees) and in the P-IN-SEVIRI\_E product area (Meteosat at 41.5 degrees). The input area includes 3712 rows x 3712 columns.

Since data in NetCDF format, as values in grid points of known coordinates (those of the SEVIRI pixels), the product can be plotted in any projection of user's choice.

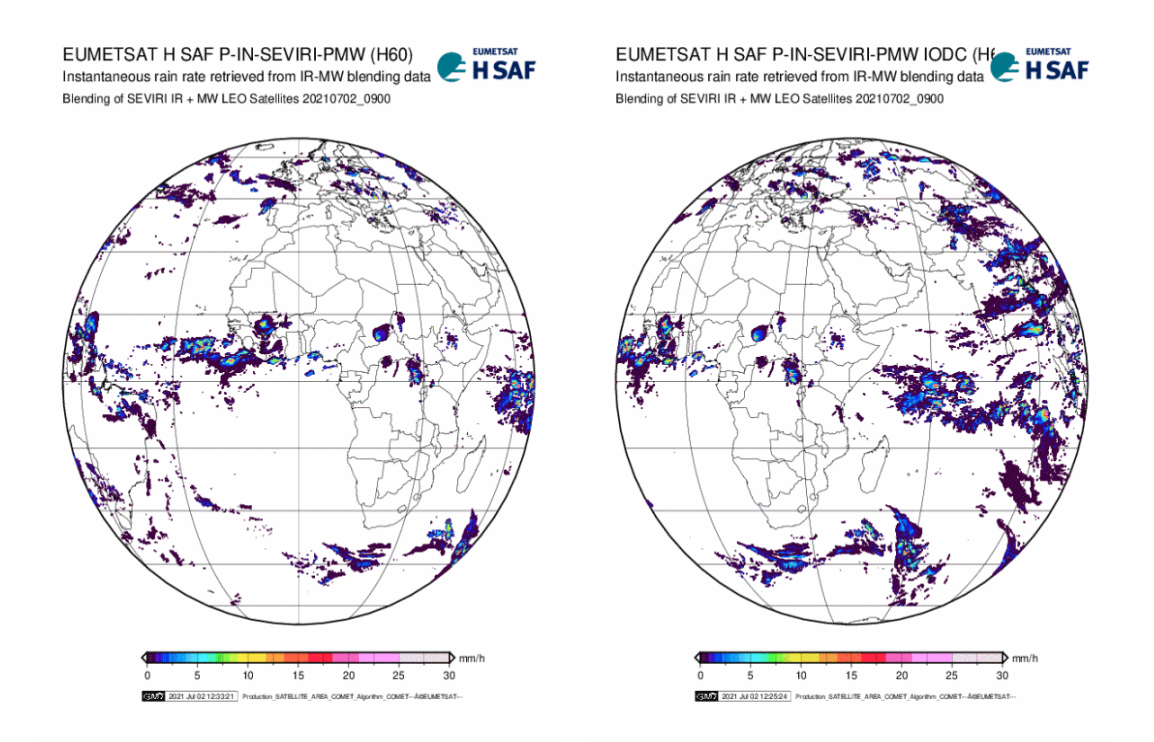

<span id="page-10-1"></span>**Figure 3 product examples, left P-IN-SEVIRI-PMW, right P-IN-SEVIRI\_E, day 2 July 2021, time 09:00 UTC.**

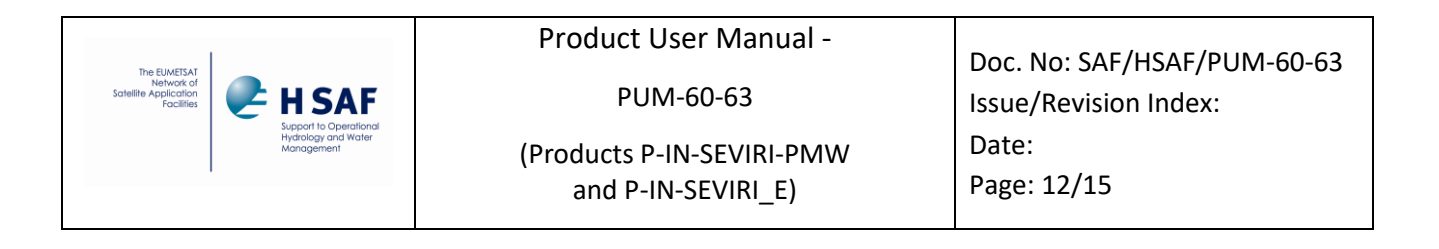

# <span id="page-11-0"></span>**3 Product operational characteristics**

#### <span id="page-11-1"></span>**3.1 Horizontal resolution and sampling**

*The horizontal resolution (x)*. The SEVIRI instantaneous field of view (IFOV) is 4.8 km at nadir, and it degrades moving away from nadir, becoming about 8 km over Europe. The sampling distance at the subsatellite point is  $\sim$  3 km. Conclusion:

• resolution Δx ~ from 4.8 to 8 km - sampling distance: ~ 3 km at the sub-satellite point.

#### <span id="page-11-2"></span>**3.2 Observing cycle and time sampling**

The *observing cycle (t)*. It is defined as the average time interval between two measurements over the same area. In the case of P-IN-SEVIRI-PMW the product is generated soon after each SEVIRI new acquisition. Thus:

• observing cycle  $\Delta t = 15$  min - sampling time: 15 min.

#### <span id="page-11-3"></span>**3.3 Timeliness**

The *timeliness*  $(\delta)$ .

a. timeliness  $\delta$  ~ 15 min.

#### <span id="page-11-4"></span>**3.4 Accuracy**

The *accuracy* is evaluated *a-posteriori* by means of the validation activity. See the related PVR (Product Validation Report) for details.

# <span id="page-11-5"></span>**4 Product availability**

#### <span id="page-11-6"></span>**4.1 Terms of Use**

All H-SAF products are owned by EUMETSAT, and the EUMETSAT SAF Data Policy applies. All intellectual property rights of the H-SAF products belong to EUMETSAT. The use of these products is granted to every interested user, free of charge. If you wish to use these products, EUMETSAT's copyright credit must be shown by displaying the words "copyright (year) EUMETSAT" on each of the products used.

#### <span id="page-11-7"></span>**4.2 General Information**

To access the H-SAF products the user must register at the H-SAF Official Web Portal <https://hsaf.meteoam.it/> from which it is possible to access to the "H-SAF Product Download Centre", which allows users to access data as described here following.

1) Access to data produced in the last 60 days must be made by the Official H-SAF FTP server [ftp://ftphsaf.meteoam.it](ftp://ftp.meteoam.it/) (to obtain user and password, please submit registration form on H-

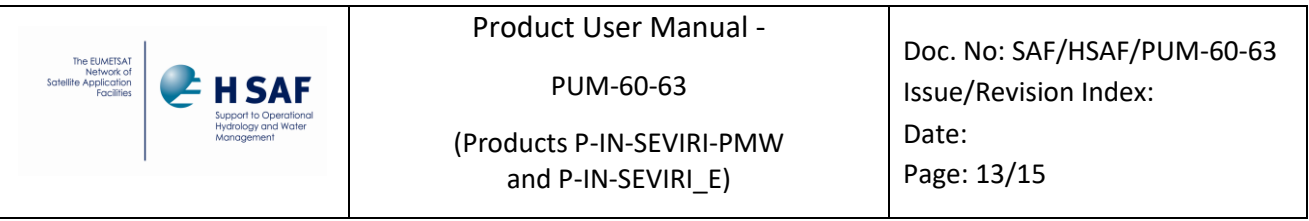

SAF Official Web Portal or contact the help desk at us hsaf@meteoam.it) and via EUMETCAST, a multi-service dissemination system based on standard Digital Video Broadcast (DVB) technology (for more information [http://www.eumetsat.int/\)](http://www.eumetsat.int/).

2) Request for data older than 60 days can be done using the form request in the web site [https://hsaf.meteoam.it/.](https://hsaf.meteoam.it/) The orders placed will be submitted for approval and will be delivered within three working days.

Finally, quick-looks of the latest about 20 maps can be viewed as PNG images or as an animated slideshow on the H-SAF Web Portal.

#### <span id="page-12-0"></span>**4.3 Formats and codes**

Two type of files are provided for P-IN-SEVIRI-PMW and P-IN-SEVIRI\_E:

- the digital data, coded in NetCDF
- the image-like maps, coded in PNG

#### <span id="page-12-1"></span>**4.4 Description of the files**

P-IN-SEVIRI-PMW and P-IN-SEVIRI\_E products are also identified as H60B and H63. The table 3 below shows the detailed information to access the product using the H-SAF FTP server [\(ftp://ftphsaf.meteoam.it\)](ftp://ftphsaf.meteoam.it/).

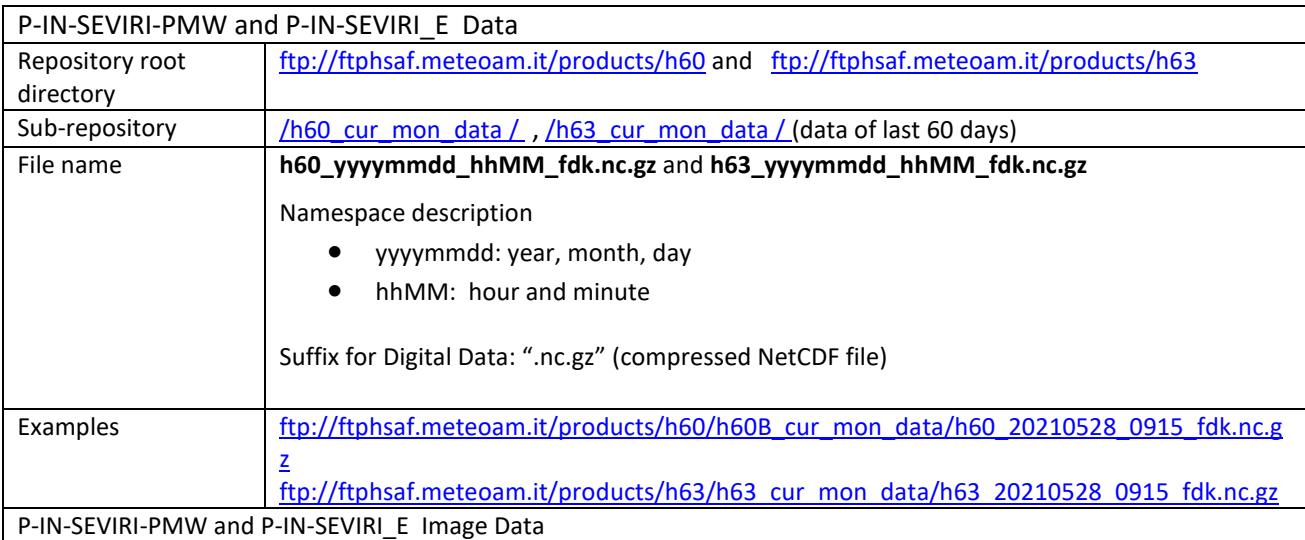

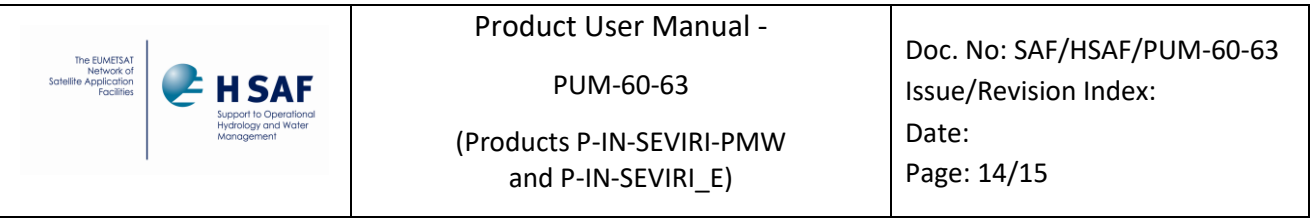

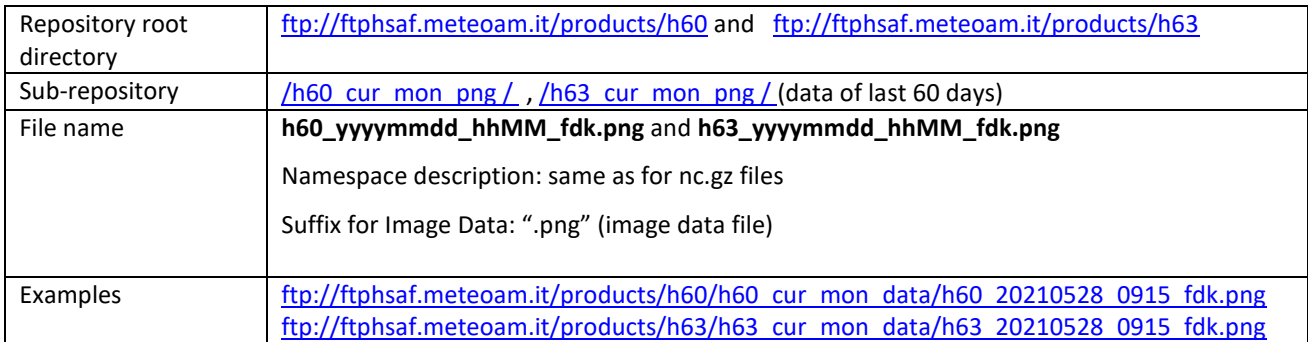

#### **Table 2 Summary instructions for accessing P-IN-SEVIRI-PMW and P-IN-SEVIRI\_E data**

<span id="page-13-0"></span>An example of NetCDF file metadata is shown; there are two variables float, rainfall rate and pixel quality index. In parallax correction section mode-on indicates that correction is occurred and data were sufficient for correction. Sometimes it happens that the CTTH data is not enough to apply the correction, in that case mode\_off will be in parallax\_correction section.

```
dimensions:
y = 3712;x = 3712;
variables:
float rr(x=3712, y=3712);
:units = "mm/h";
:long_name = "rain rate";
:coordinates = "lon lat";
:_ChunkSizes = 928U, 928U; // uint
float qind(x=3712, y=3712);
:range = "[0 100]";
:long_name = "pixel quality index";
:coordinates = "lon lat";
:_ChunkSizes = 928U, 928U; // uint
// global attributes:
:hsaf60_algorithm_version = "2.0";
:parallax_correction = "Mode_on";
:satellite_identifier = "MSG4";
:sub-satellite_longitude = " 0.0f";
:satellite_altitude = "35785831";
:satellite_altitude_unit = "m";
:r_eq = "6378.169000";
```
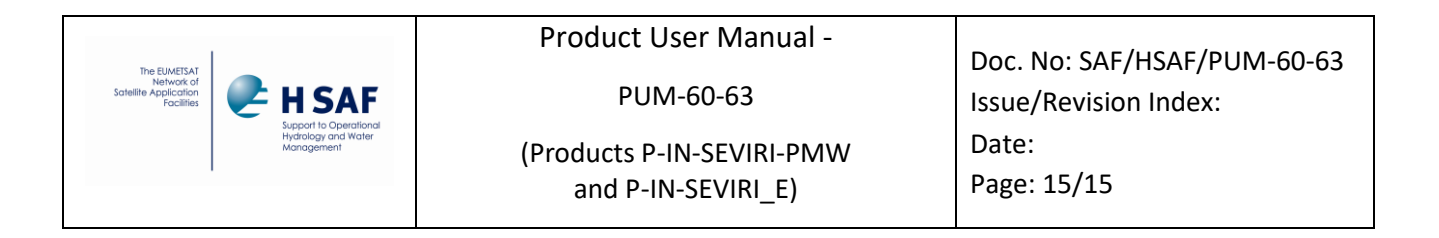

```
: r eq unit = "Km";
:r_pol = "6356.583800";
: r pol unit = "Km";
:cgms_projection = "+proj=geos +coff=1856.000000 +cfac=13642337.000000 +loff=1856.000000 
+lfac=13642337.000000 +spp= 0.000000 +r_eq=6378.169000 +r_pol=6356.583800 +h=42164.000000";
:gdal_projection = "+proj=geos +a=6378169.000000 +b=6356583.800000 +lon_0= 0.000000 +h=35785831.000000 
+sweep=y";
}
```
#### <span id="page-14-0"></span>**4.5 Latitude and Longitude generation**

Geographic latitude and longitude coordinates are not present within the NetCDF files, but the metadata contain all parameters to calculate them.

In<ftp://ftphsaf.meteoam.it/>products/utilities/matlab\_code/ files and code are available to simplify and speed up the calculation.

The files **lat\_lon\_0.nc** and **lat\_lon\_41.nc** include latitude and longitude in float variables, to be appended to the **.nc** files using **ncks** utility.

The matlab codes are utilities to calculate latitude and longitude directly by reading the metadata of NetCDF file. The code is fast and effective, usually faster than running **ncks** utility. Since Meteosat-9 is expected to move over Indian Ocean by 2022, the code gives higher flexibility than fixed **.nc** files. The code currently works on Matlab version 2019b.